# **Credit for Taxes Paid for Coal Consumed in Generating Electrical Power 2020**

#### *Complete Form 318-1 on page 2 before completing Form 318 on page 1.*

For the calendar year 2020 or fiscal year beginning  $[M, M, D, D, 2, 0, 2, 0]$  and ending  $[M, M, D, D, Y, Y, Y, Y)$ .

Name as shown on Form 99T, 120, 120A, 120S, 120X or 165 Employer Identification Number

## **Part 1 Current Taxable Year's Credit Calculation**

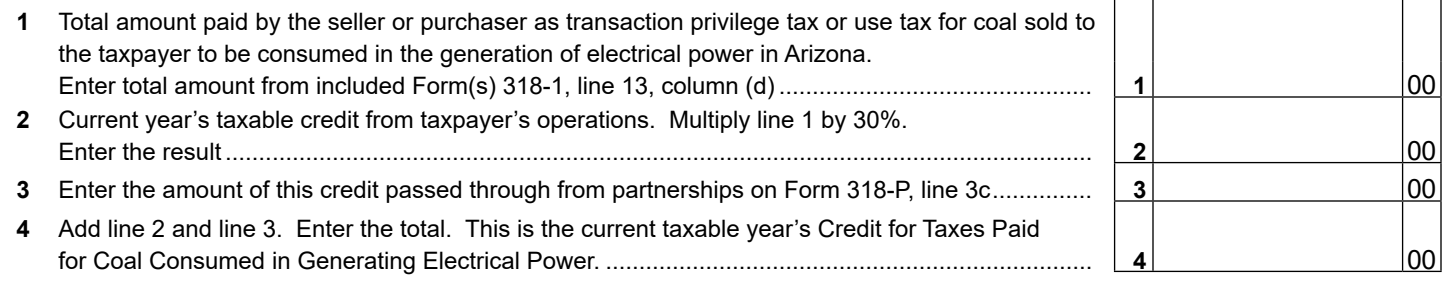

## **Part 2 Corporate Partner's Share of Credit**

A partnership claiming this credit must pass it through to its corporate partners.

- Complete Form 318-P for each corporate partner.
- Provide a completed copy of Form 318-P to each corporate partner.
- File a copy of each completed Form 318-P with your tax return.
- Keep a copy of each completed Form 318-P for your records.

**NOTE:** *This credit is not available to individual partners of a partnership or to individual shareholders of an S corporation.*

## **Part 3 Available Credit Carryover**

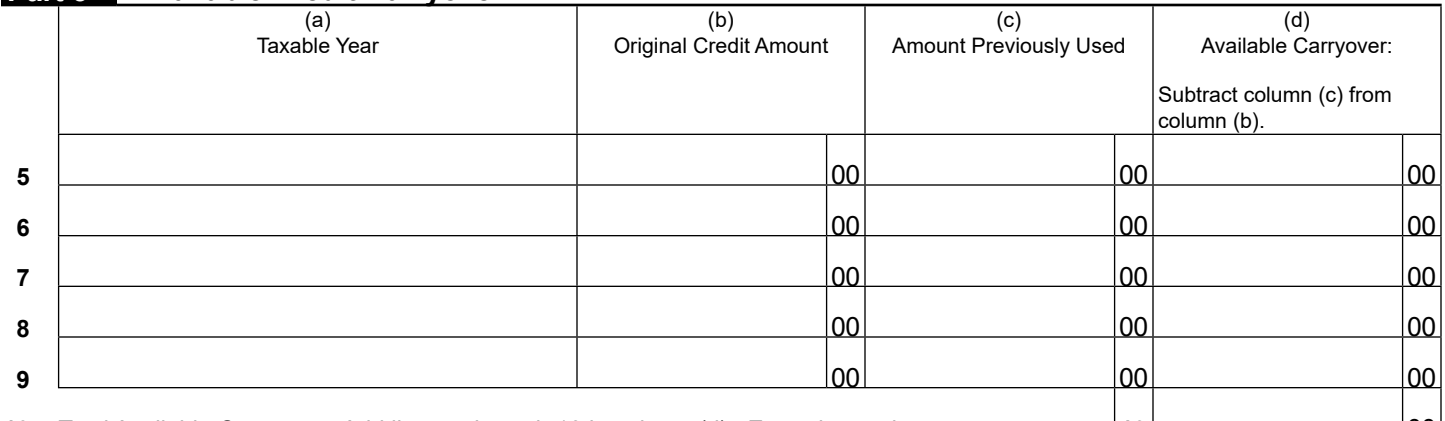

**10** Total Available Carryover: Add lines 5 through 10 in column (d). Enter the total............................. **10** 00

## **Part 4 Total Available Credit**

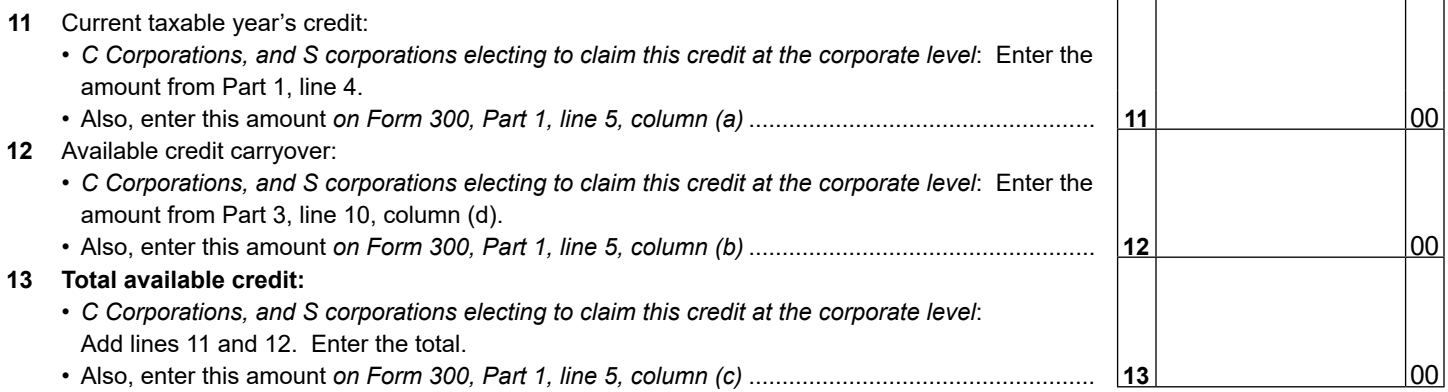

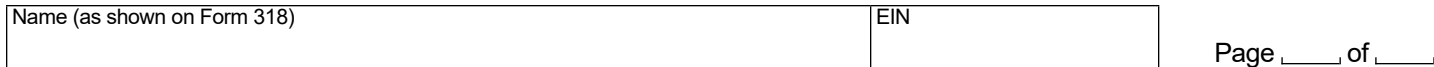

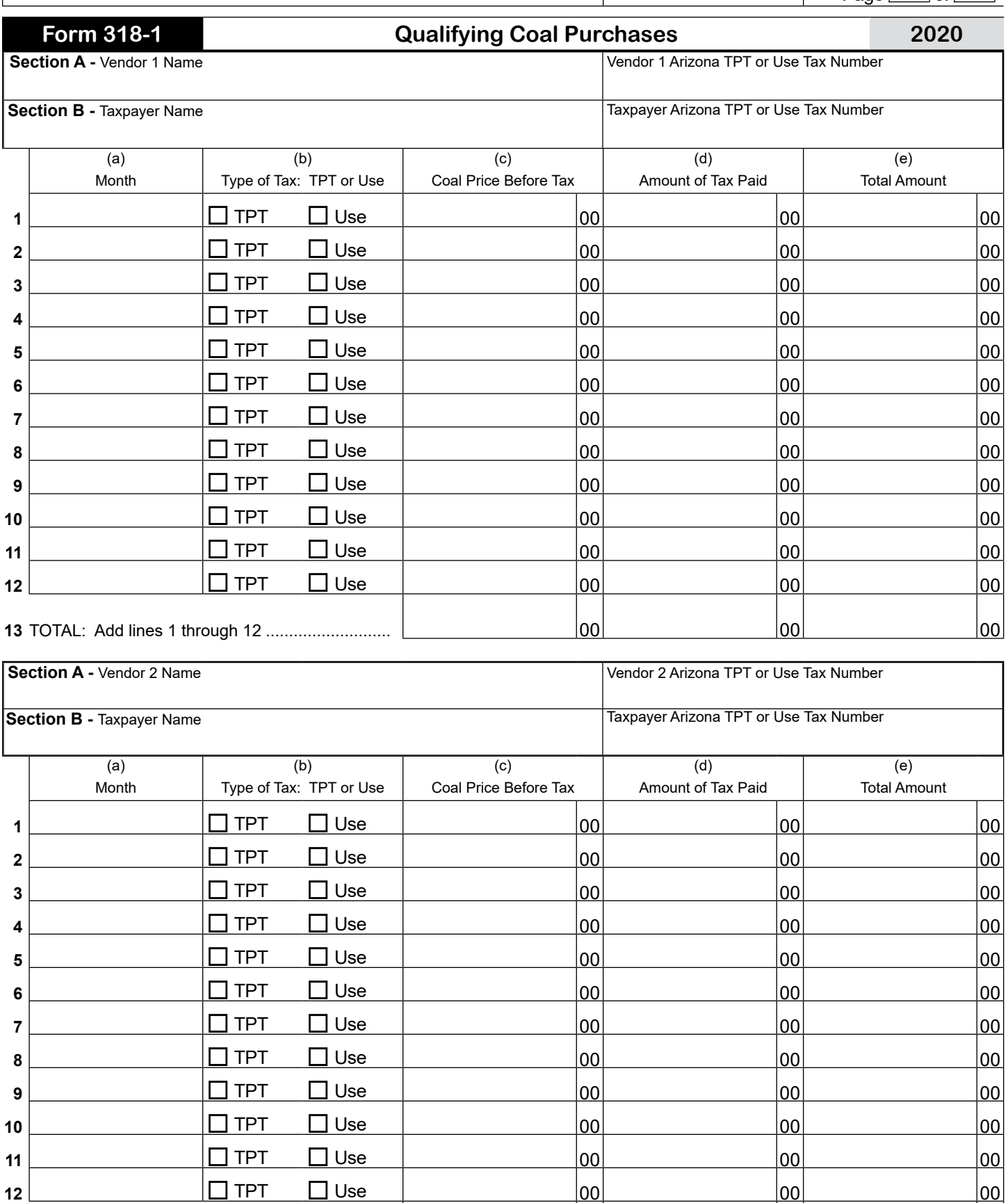

**13** TOTAL: Add lines 1 through 12 ........................... 00 00 00

**If there are more than two vendors, complete additional Form(s) 318-1.**